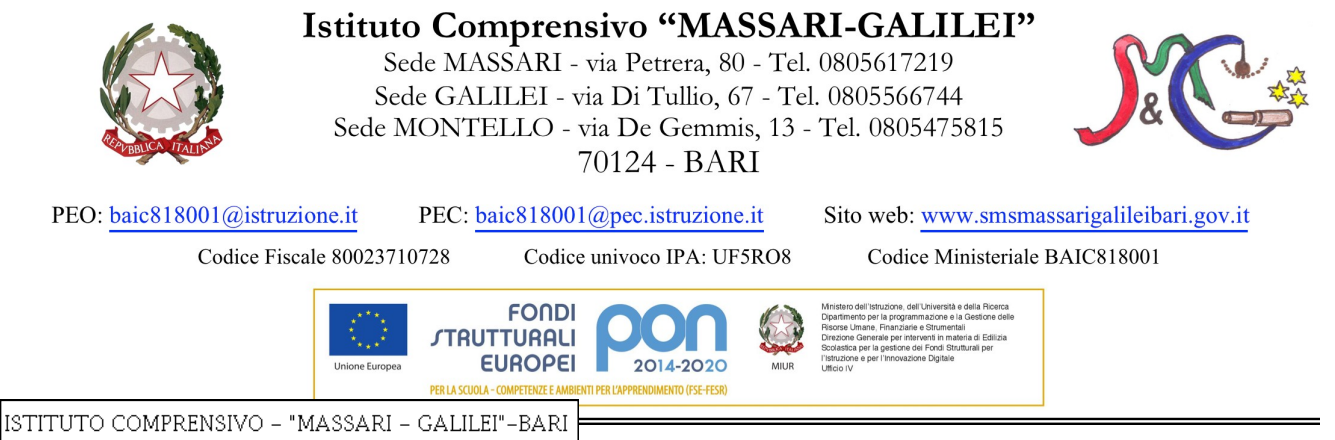

Prot. 0004157 del 31/07/2018 (Uscita)

## Corso di formazione Ambito BA1 A.S. 2017/18

Area tematica di riferimento: Competenze digitali e nuovi ambienti per l'apprendimento

## **Metodi e strumenti di didattica innovativa**

Programma del corso:

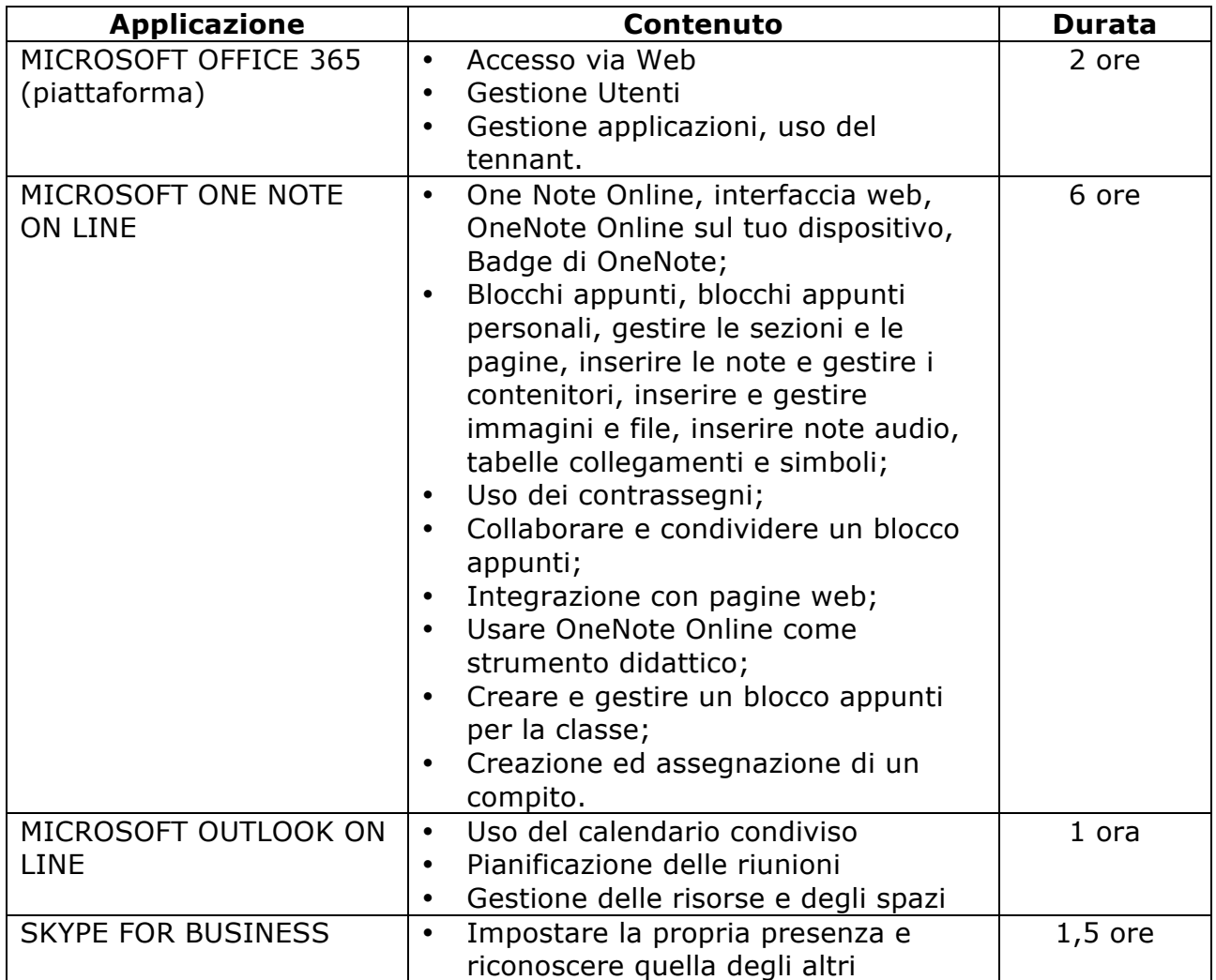

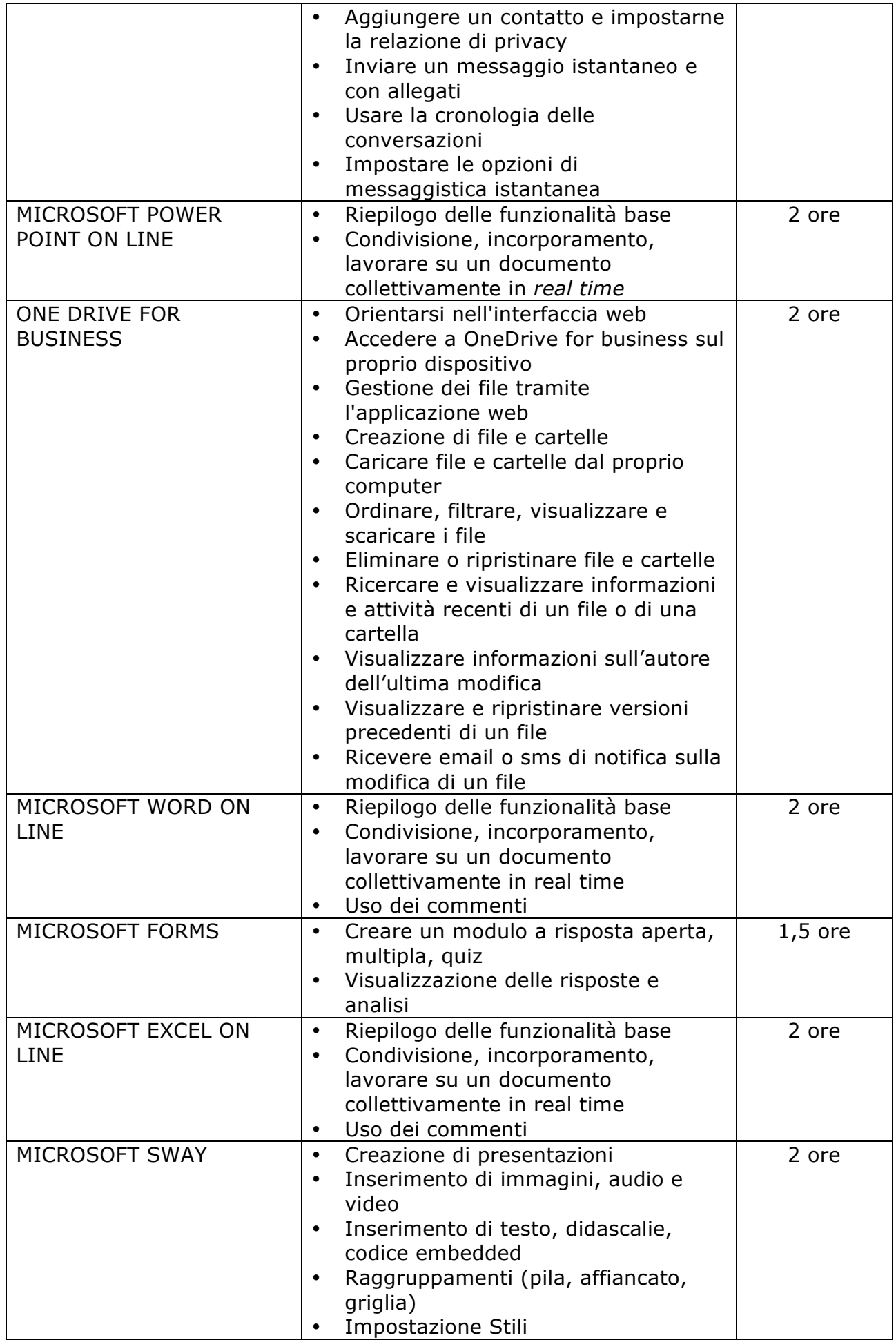

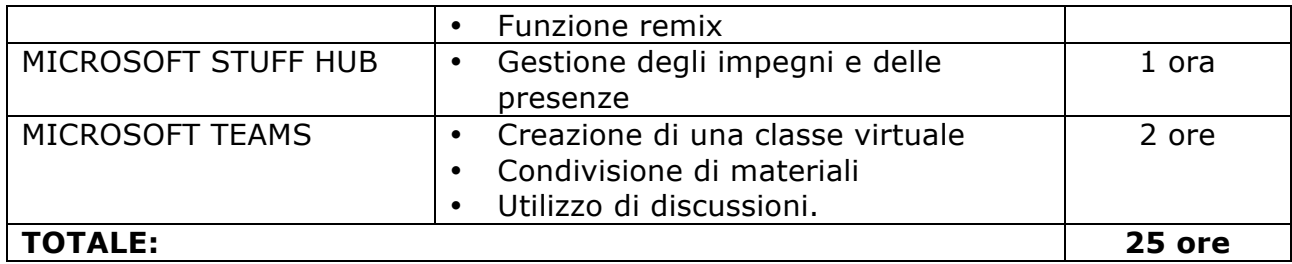

Calendario del corso:

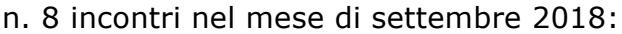

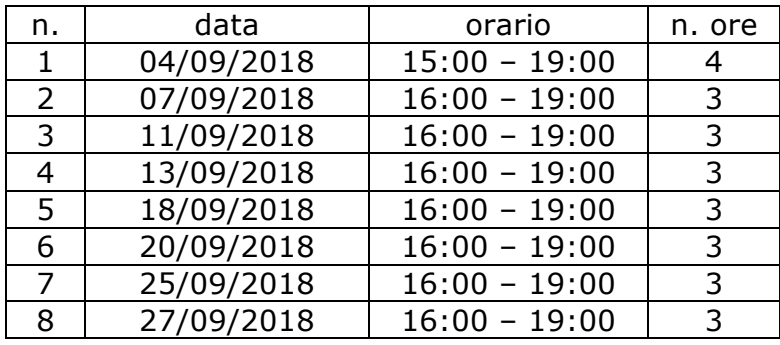

## IL DIRIGENTE SCOLASTICO Prof.ssa Alba Decataldo

Documento firmato digitalmente ai sensi del CAD e norme ad esso connesse